極点図からrandomを評価する

配向材料のrandom成分(%)はODF図のrandom分布から計算できます。 以下に、粉末試料の極点図からdefocus曲線を作成し、自分自身にdefocus補正を 行い、ODF解析を行ってみます。粉末はrandom=100%が期待できます。 更に、実際の配向材のrandomレベルを求めてみます。

Dataは、C:¥CTR¥DATA¥Aluminum-H-O(RINT2200 で測定)

#### 測定データからbackground処理

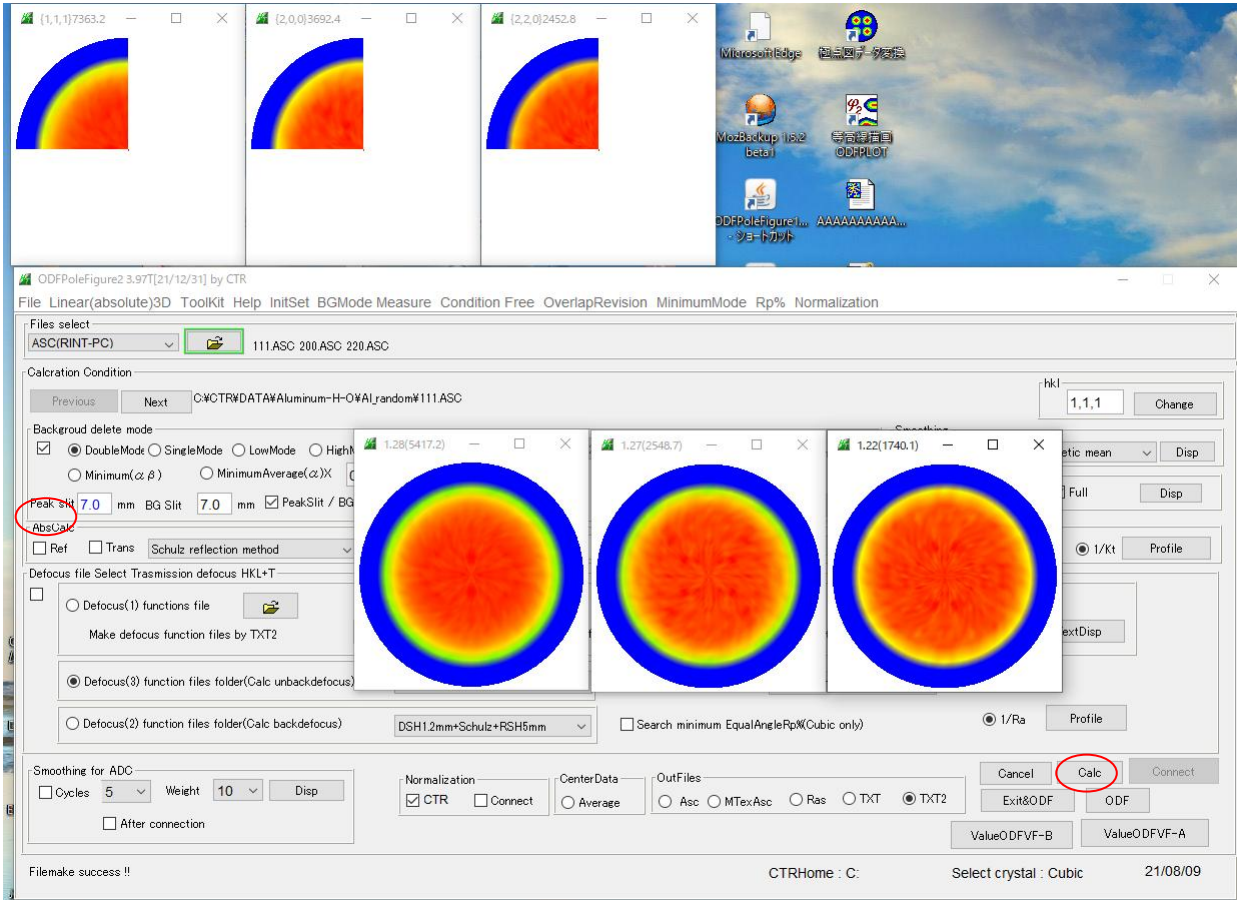

## 処理結果からdefocus曲線作成

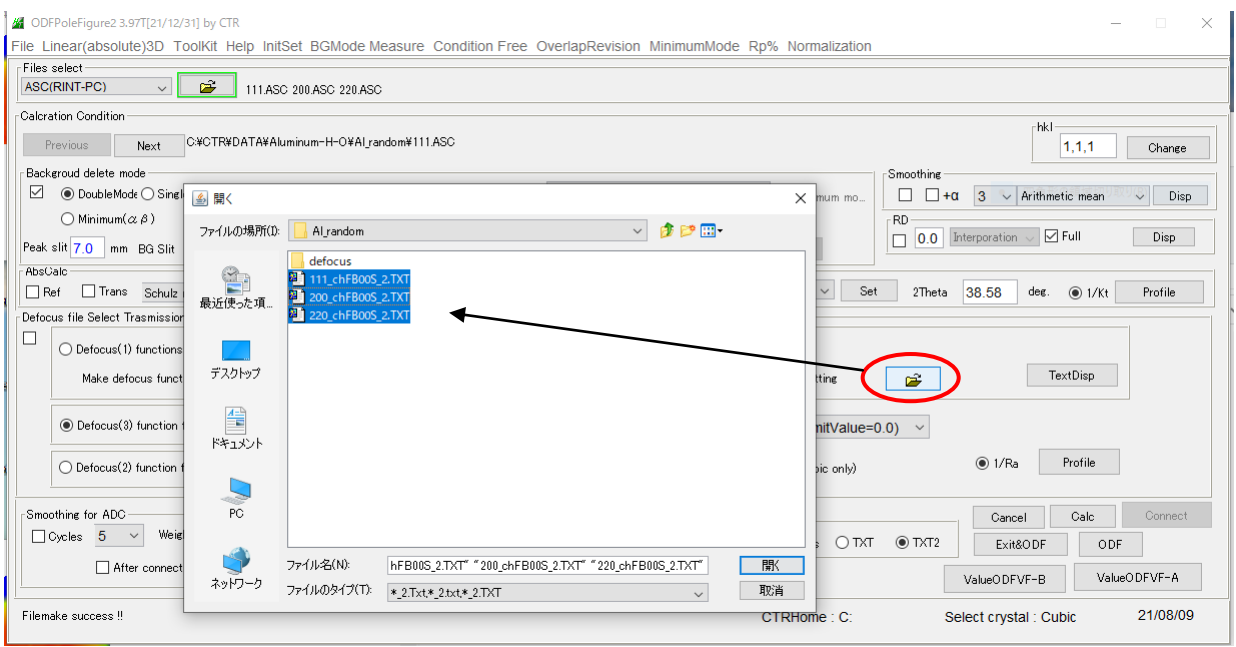

## 登録したdfocusファイルが表示される

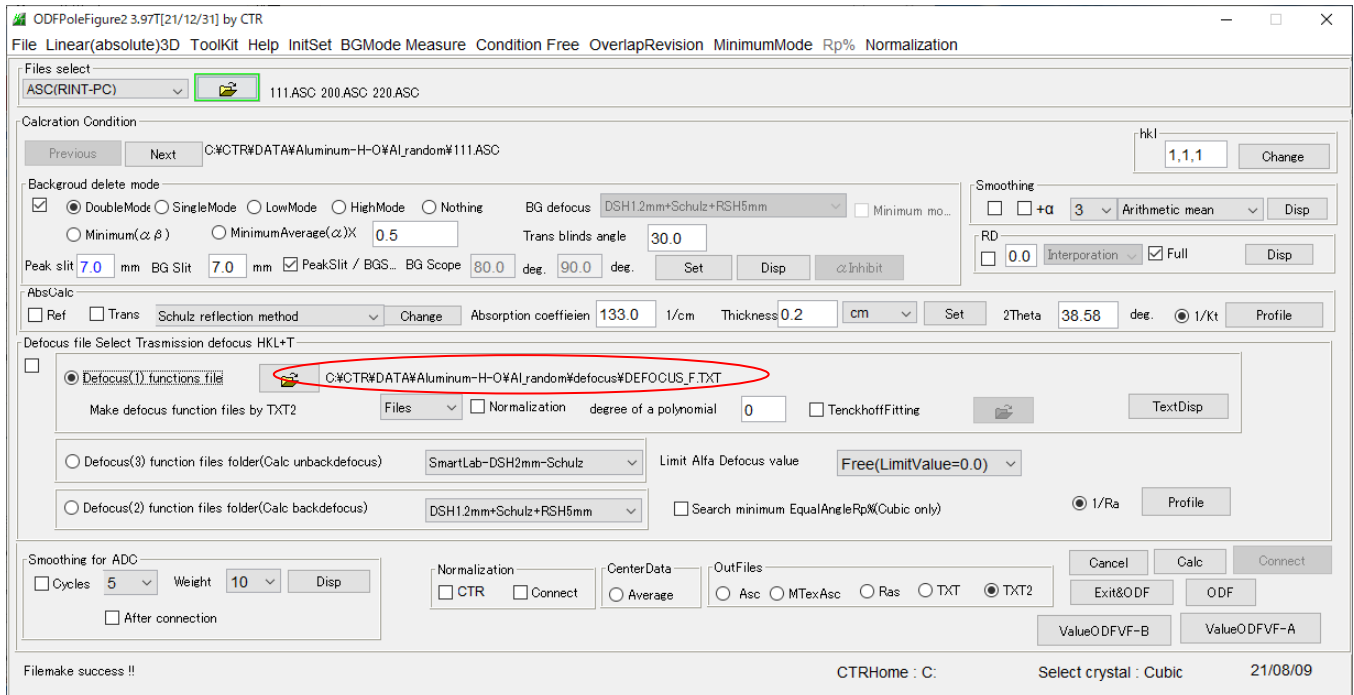

### では、粉末試料にdefocus補正を行います

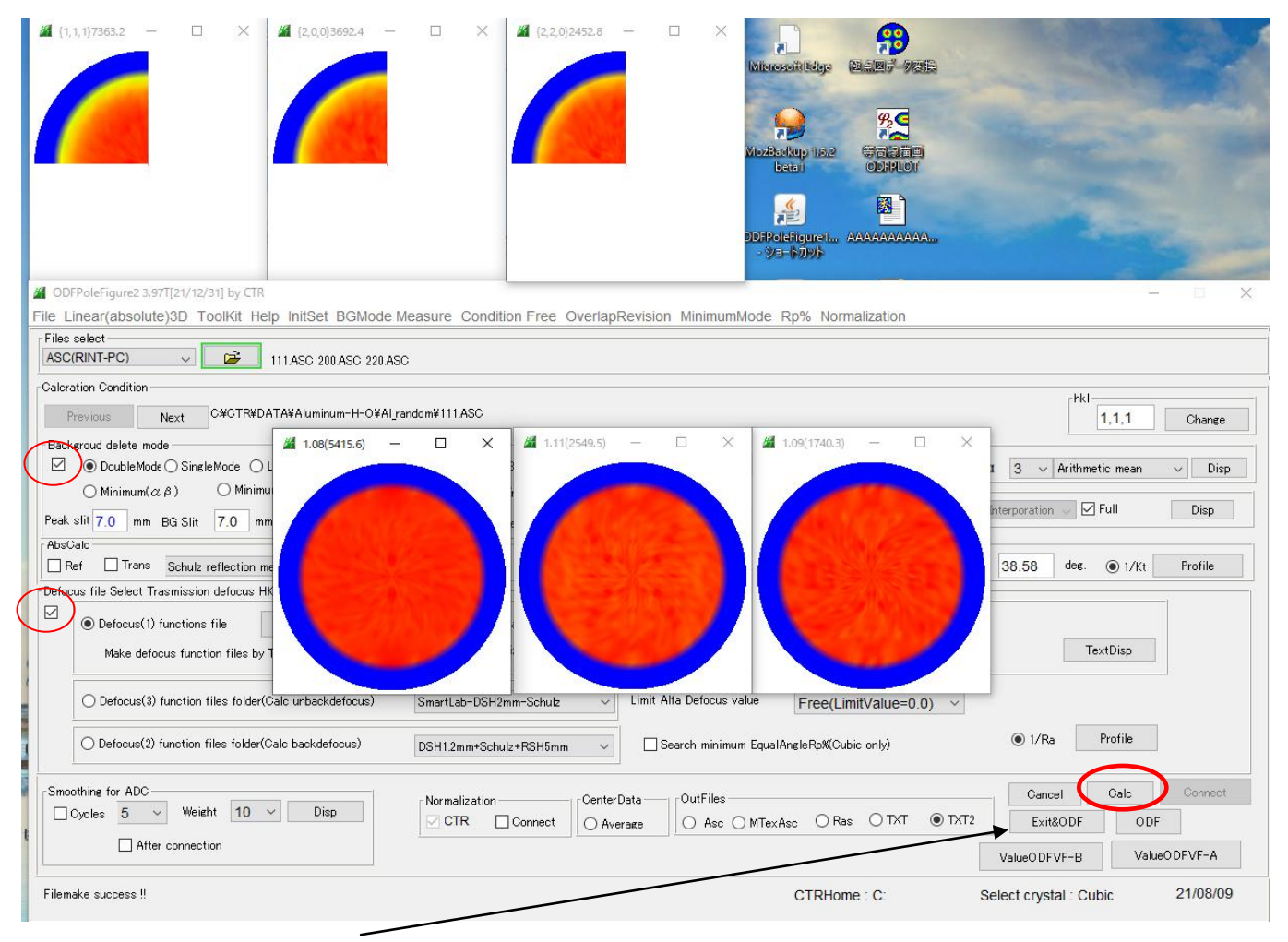

このデータのODF解析を行いrandomレベルを求める

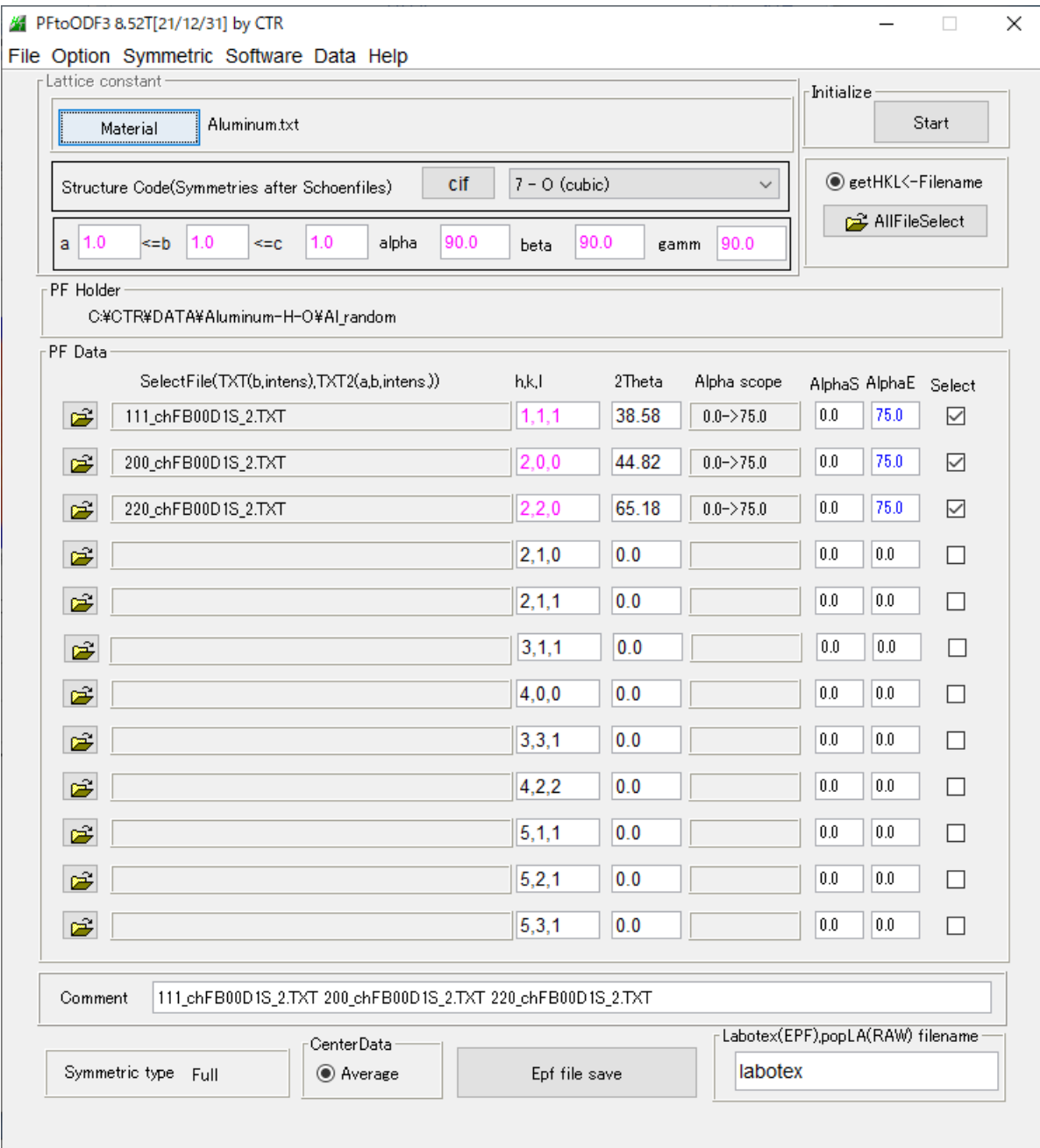

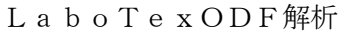

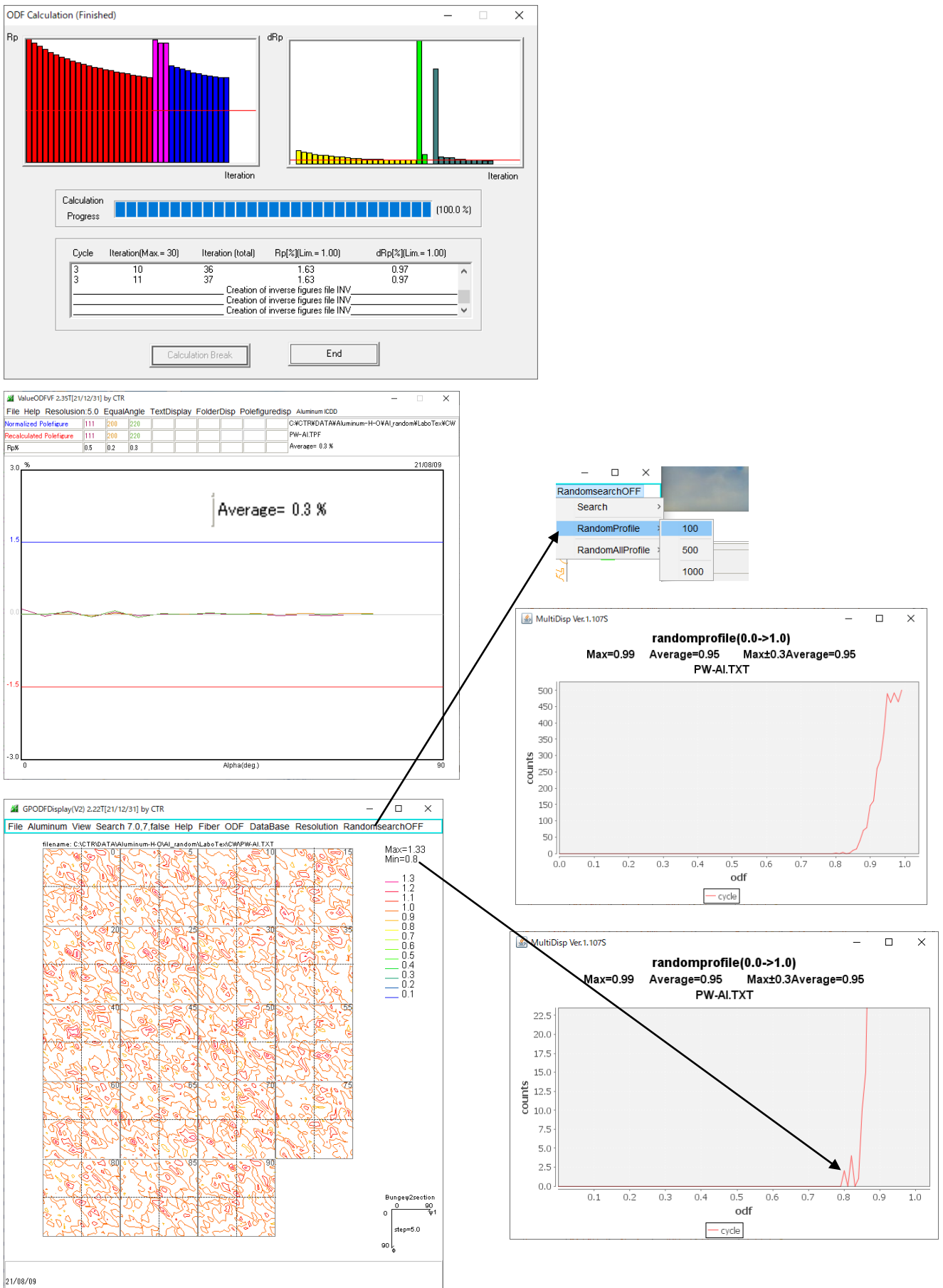

randomレベルは99%であるが、0.9から1.0に広がりがあり、平均値95% 本来randomサンプルでは、最大値1.0、最小値1.0で100%に定量されるが

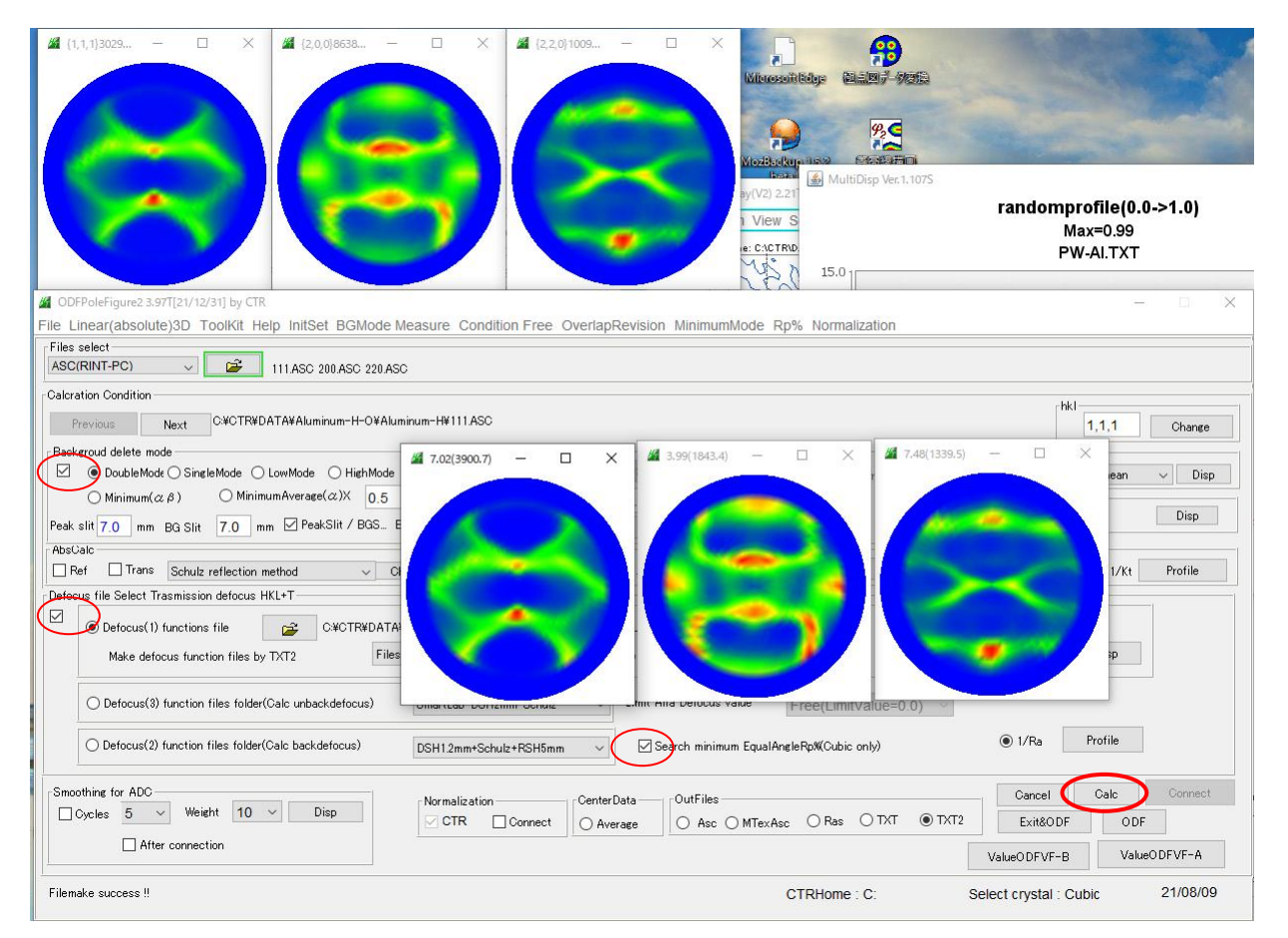

最適化 Rp%以前 インファイン スペック 最適化R p %の結果

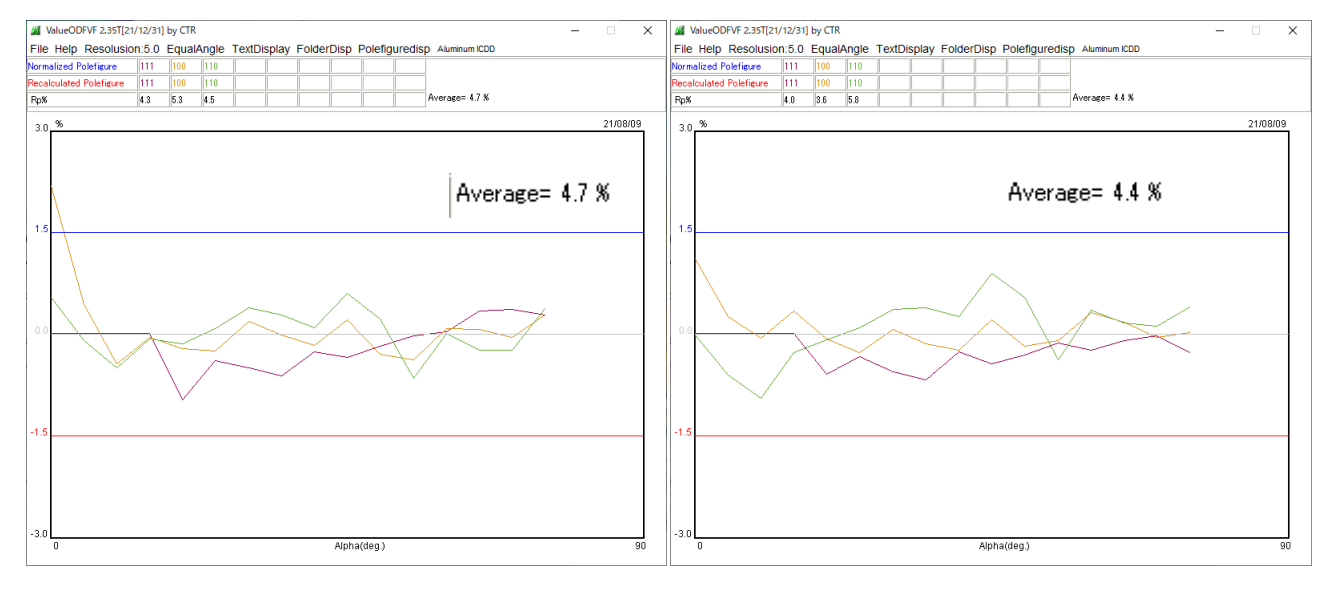

この結果を ODF 解析し、randomレベルを求める

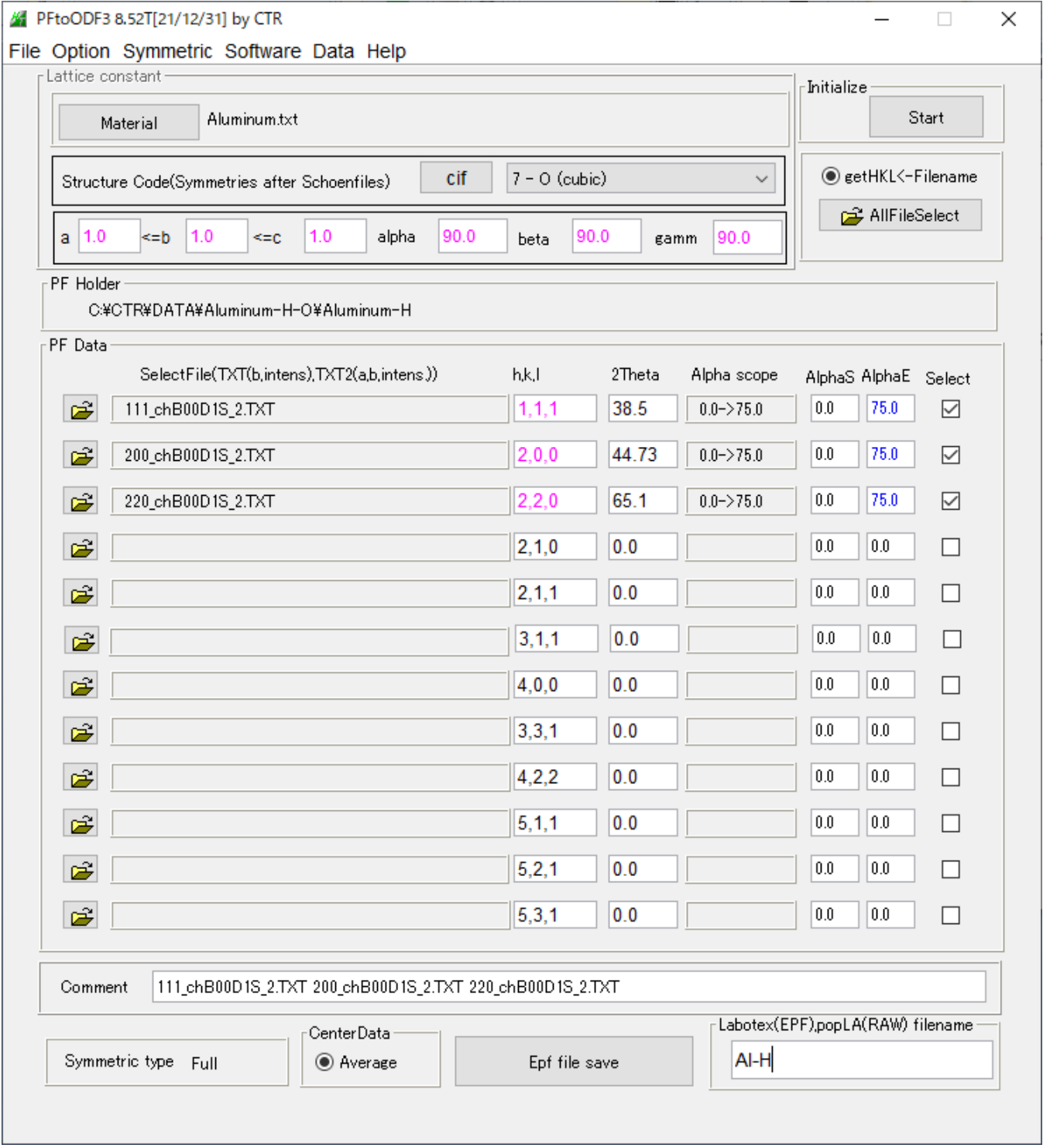

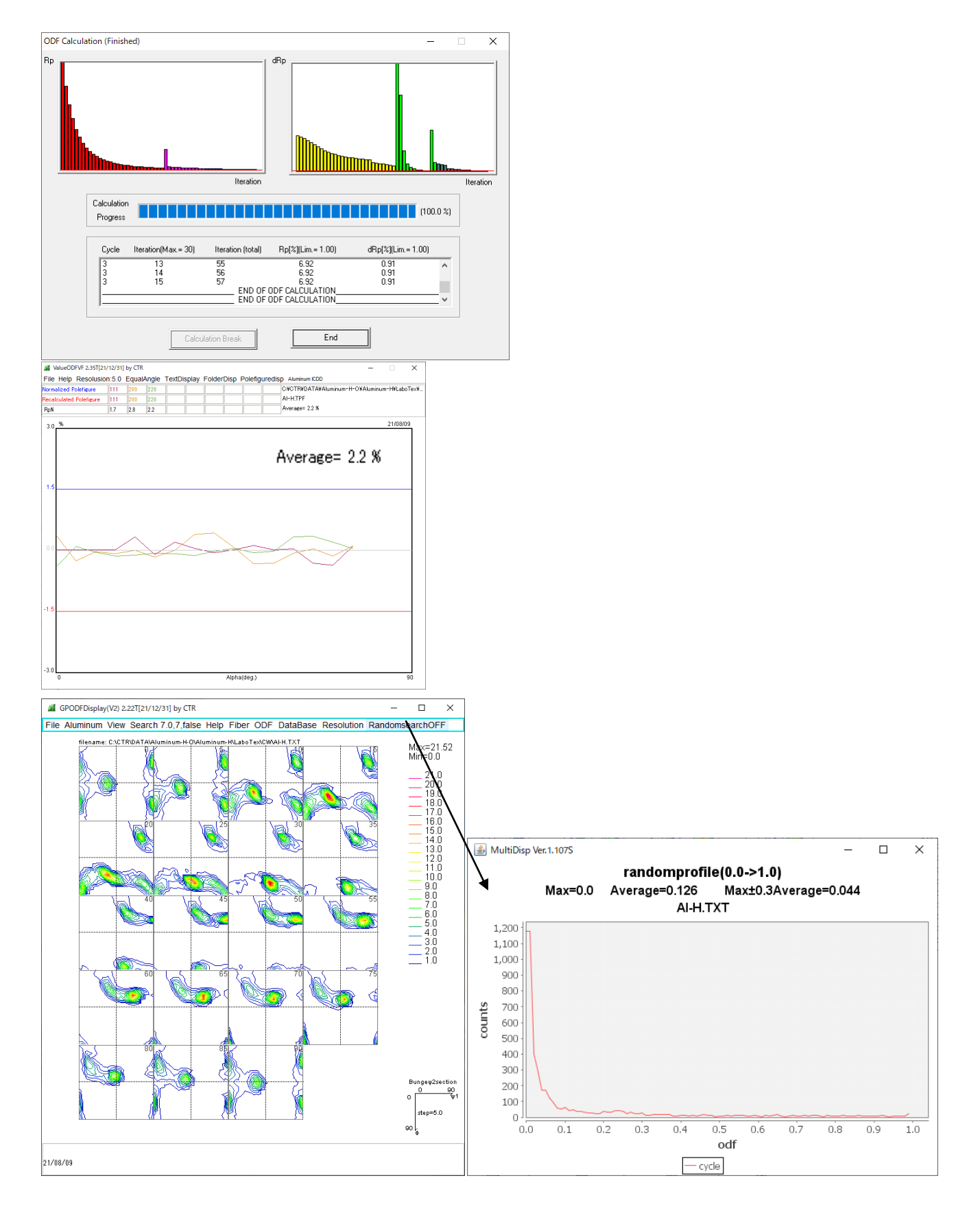

randomレベル0.0―>1でrandom成分は0%です。

# しかし広がりを持ち、平均値で4.4%

random方位は1.0以下で方位が集中する部分に現れます。

LaboTexの方位シュミレーション

| Model ODF<br>×                                  |                                                                   |                                                    |                                                         |                                   |                          |                 |                                                      |              |                                                                               |                                               |                      |
|-------------------------------------------------|-------------------------------------------------------------------|----------------------------------------------------|---------------------------------------------------------|-----------------------------------|--------------------------|-----------------|------------------------------------------------------|--------------|-------------------------------------------------------------------------------|-----------------------------------------------|----------------------|
| Crystal Symmetry<br>$\circ$<br>[Cubic]          |                                                                   |                                                    | Sample Symmetry<br>Orthorhombic<br>$\blacktriangledown$ |                                   |                          |                 | Grid Cells for Output ODF                            | 5.05.0       | $\blacktriangledown$                                                          | Step<br>Diagram Range +/-                     | 0.50<br>450          |
| Component No 1.<br>100.0%                       |                                                                   |                                                    | 100.0%                                                  |                                   |                          | Component No 1. |                                                      |              | 100.0%                                                                        | Component No 1.                               | Ω                    |
| 0.50                                            | $FWHMP1$ 10.0                                                     |                                                    | 45.0                                                    | 0.50                              |                          | $FWHM\Phi =$    | 10.0                                                 |              | 0.50<br>45.0                                                                  | <b>FVHM <math>\frac{p_2}{2}</math></b> = 10.0 | 45.0                 |
| No                                              | Texture Component<br>{ 0 0 1 }< 1 0 0 > cube<br>(112k11-1> copper | $\check{}$<br>$\cdot$                              | ⊽<br>⊽                                                  | On Distribution<br>Gauss<br>Gauss | $\overline{\phantom{a}}$ | 10.0<br>10.0    | <b>FWHM P. FWHM D FWHM P2</b> Volume<br>10.0<br>10.0 | 10.0<br>10.0 | Fraction<br>$30 - 2x$<br>$\rightarrow$ $\times$<br>ю                          | Sample Name<br>lcc                            | $\blacktriangledown$ |
| $\overline{c}$<br>3<br>Δ                        | 2 2 5 k -5 -5 4 > N-Copper<br>$(113)(-3-32)$                      | $\mathbf{v}$<br>$\rightarrow$                      |                                                         | Gauss<br>Gauss                    |                          | 10.0<br>100     | 10.0<br>10.0                                         | 10.0<br>10.0 | $10 -$<br>l %<br>10<br>$\rightarrow$ $\times$                                 | Project Name<br>Demo                          | $\blacktriangledown$ |
| 5<br>6                                          | ${013k100}$<br>$2$ 1 3 $\times$ 3 $-6$ 4 $\times$ 5 3             | $\overline{\mathbf{v}}$<br>$\overline{\mathbf{v}}$ |                                                         | Gauss<br>Gauss                    |                          | 10.0<br>10.0    | 10.0<br>10.0                                         | 10.0<br>10.0 | 10<br>$\overline{\mathbb{Z}}$<br>10<br>l %                                    | Cell Parameters (Relative)                    |                      |
| $\overline{7}$<br>8                             | ${231} \times 346$ > 5-2<br>${1 3 2 \times 6 4 3 51}$             | $\rightarrow$<br>$\overline{\phantom{a}}$          |                                                         | Gauss<br>Gauss                    |                          | 10.0<br>10.0    | 10.0<br>10.0                                         | 10.0<br>10.0 | 1%<br>10<br>H<br>10<br>1%                                                     | a<br>1.0                                      | 1.01<br>1.01<br>C    |
| 9<br>$10$   $l$<br>$\overline{\mathbf{v}}$ Max. | ${231} \times 346$ > 54<br>$362$ $853$                            | l v<br>$\rightarrow$                               |                                                         | Gauss<br>Gauss                    | $\rightarrow$            | 10.0<br>10.0    | 10.0<br>10.0                                         | 10.0<br>10.0 | 10<br>$\overline{\mathbb{Z}}$<br>١z<br>10<br>40<br>$\boldsymbol{\mathcal{U}}$ | 90C<br>$\beta$<br>$\alpha$                    | 90.0<br>90.0<br>ν    |
| Background<br>Linearity                         |                                                                   |                                                    |                                                         |                                   |                          |                 |                                                      |              |                                                                               |                                               |                      |
| Exit<br><b>Creation of Model ODE</b>            |                                                                   |                                                    |                                                         |                                   |                          |                 |                                                      |              |                                                                               |                                               |                      |

この場合、backgound=40%、randomレベルは0.4になります。

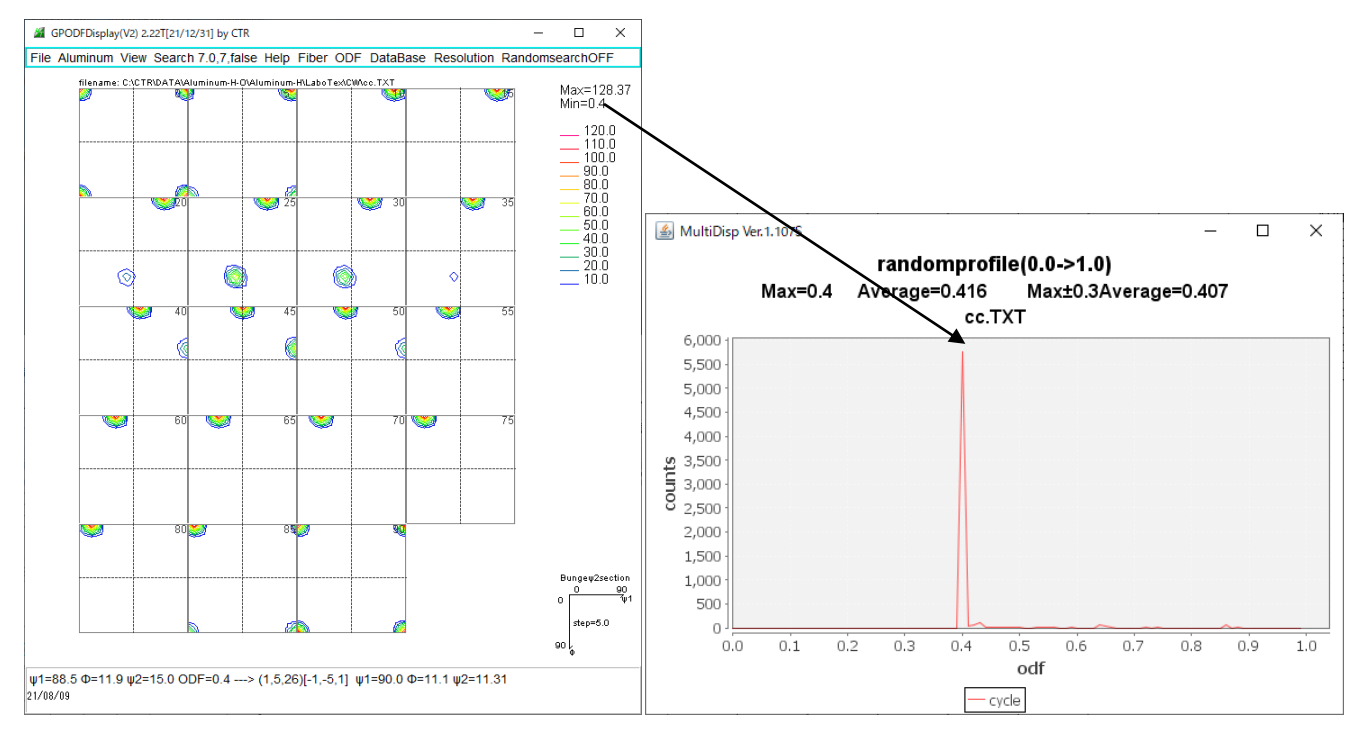

cube のみで volumeFraction を計算すると Background=random (40%) +c o p p e r (30%)

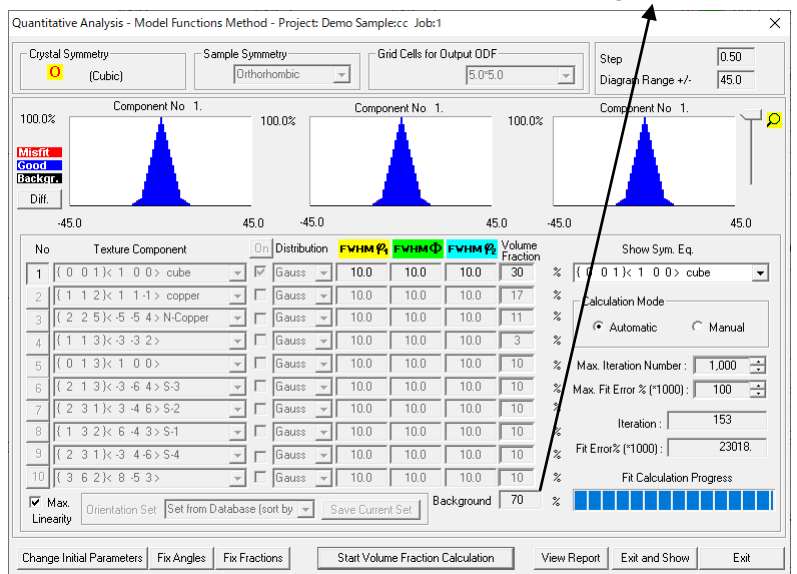

ただし、2つの方位が近い場合、指定しない方位が片方に取り込まれる可能性はあります。

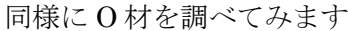

21/08/09

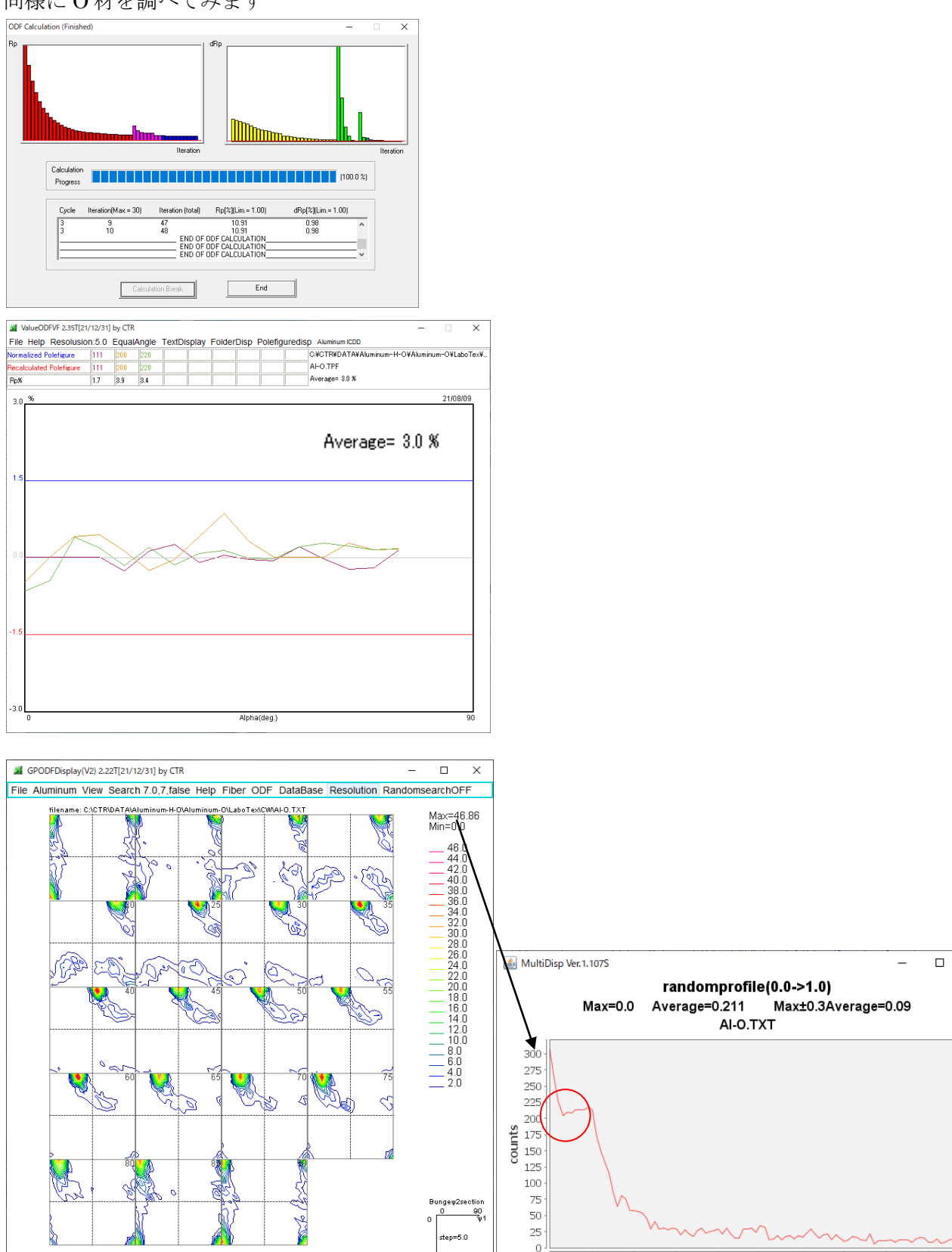

randomプロファイルからH材に比較し、プロファイルに広がりが認められるため9%のrandomが 含まれていると考えます。

 $0.0$ 

 $0.1\,$ 

 $0.2$ 

 $0.3$ 

 $0.4$ 

 $0.5$  $0.6$ 

 $-$  cycle

 $odf$ 

 $0.7$ 

 $_{0.8}$ 

 $0.9$ 

 $1.0$ 

 $\times$